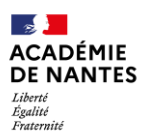

Bureau DIVEL 2 *Affaire suivie par :* Annabelle GAUVRIT-**PAGNY** 

## **SORTIES SCOLAIRES avec NUITEE(S) - FICHE D'AIDE A LA CONSTITUTION D'UN DOSSIER - Informations su[r www.ia44.ac-nantes.fr](http://www.ia44.ac-nantes.fr/) > Vie pédagogique >**

**Dossier Sorties scolaires > Imprimés et ressources**

 02.51.81.69.18 *[Divel2-sortiescolaire1degre-](mailto:Divel2-sortiescolaire1degre-44@ac-nantes.fr)[44@ac-nantes.fr](mailto:Divel2-sortiescolaire1degre-44@ac-nantes.fr)*

*- séjour en Loire-Atlantique : délai : 5 semaines (HORS VACANCES) 1 exemplaire - séjour hors département : délai : 8 semaines (HORS VACANCES) 1 exemplaire*

# *POINTS A VERIFIER POUR LA CONSTITUTION D'UN DOSSIER :*

Inscription de la structure au répertoire départemental du département concerné.

Taux d'encadrement :

VIE COLLECTIVE calculé classe par classe → *Rappel réglementaire n°1*

TRANSPORT calculé par classe sauf lors d'un transport en car → *Rappel réglementaire n°2*

 $\Box$  ACTIVITES EPS calculé par groupe effectuant l'activité (classe ou sous-groupe)<br> $\Box$  Taux activité Type 2\*  $\Box$  Identité des intervenants  $\Box$  organisme

 $\Box$  Taux activité Type  $\overline{2}^*$   $\Box$  Identité des intervenants  $\Box$  Organisme  $\Box$  Taux activité Type 3\*  $\Box$  Identité des intervenants  $\Box$  organisme  $\Box$  Taux activité Type 3\*

→ *Rappel réglementaire n°3*

 Les intervenants extérieurs en APS de Loire-Atlantique figurent sur le répertoire départemental disponible en circonscription. Activités : En cas d'organisation en demi-groupes, détail des deux activités et précision des lieux concernés et de l'encadrement prévu.

Titulaire d'un diplôme de secourisme présent jour et nuit pendant tout le séjour.

Lieu de rendez-vous autre que l'école pour le départ ou l'arrivée : Accord écrit de tous les parents.

□ Transporteur inscrit au registre préfectoral (lien sur le site de la DSDEN 44).

Liste des déplacements conforme à l'emploi du temps.

 Si activités nautiques : réalisation des tests préalables à la pratique des activités nautiques *(Cf. BO n°22 du 08/06/2000).* □ Si promenade en bateau, chaland,... :

en Loire-Atlantique : inscription de l'embarcation au répertoire départemental

 $\Box$  autre département : vérification du certificat de navigation, sauf pour les lignes régulières utilisées

conjointement par le public.

Participation des familles au financement : cette participation ne doit pas être trop conséquente (35 à 45€ par jour environ).

## *DOCUMENTS ARCHIVES ET CONTROLES EFFECTUES PAR LE COORDONNATEUR DU PROJET OU LE DIRECTEUR :*

 Information et autorisation d'un parent (ou des deux parents si connaissance de désaccord entre responsables légaux). *Cf. circ. n°2013-106 - Annexe 1*

Certificats de vaccinations obligatoires ou certificat de contre-indication.

 Attestations d'assurance responsabilité civile / individuelle accident obligatoires pour les élèves et recommandées pour les adultes accompagnateurs.

 Autorisation de la mairie pour le départ des ATSEM / ETAPS et/ou autorisation du collège employeur pour les EVS/AVS portant la mention « autorisation de sortie avec nuitée(s) ».

 Fiche « Véhicules et conducteurs » à remplir par le transporteur au moment du départ, que l'enseignant conservera tout au long du séjour et classera au retour avec le dossier version papier.

Si « sortie du territoire national » :

 autorisation d'un parent pour chaque élève ou des deux parents si désaccord entre responsables légaux et/ou si interdiction de sortie du territoire (*Cf. circ. n°2013-106 - Annexe 1).*

 vérification des titres nécessaires pour l'entrée dans le pays de destination ou de transit et pour le retour en France.

Tests préalables à la pratique des activités nautiques *(Cf. BO n°22 du 08/06/2000).*

Signature du directeur et de l'enseignant sur une version imprimée et complète du dossier de sorties scolaire.

# *DOCUMENTS A JOINDRE A LA DEMANDE D'AUTORISATION DE DEPART*

□ Projet pédagogique et éducatif.

□ Programme détaillé du séjour.

□ Fiche d'information sur le transport Aller-Retour.

Le cas échéant, attestation de prise en charge par la collectivité ou par le centre d'accueil de l'organisation du transport.

 Schéma de conduite pour les trajets Aller-Retour, fourni par le transporteur (1 schéma par transporteur sauf transports publics réguliers) – conforme à l'emploi du temps.

Fiche récapitulative des transports sur le lieu de séjour.

Liste des passagers (1 par véhicule) – 1 ex. au dossier + 1 ex. à remettre au transporteur au moment du départ.

 Copie du diplôme et identité du titulaire d'un diplôme de secourisme (Ex : PSC1 (ex AFPS), BNPS ou BNS), présent jour et nuit pendant tout le séjour.

 Lieu de rendez-vous autre que l'école pour le départ ou l'arrivée : Attestation du directeur précisant qu'il a reçu l'accord écrit de tous les parents.

*NE PAS TRANSMETTRE :* copie des pièces d'identité et des diplômes des intervenants extérieurs, BAFA, lettre d'agrément, PV de sécurité du centre, assurance du centre, permis de conduire des chauffeurs,…

*MODIFICATION DU PROJET :* Tout changement intervenant après le dépôt du dossier doit être signalé par courrier électronique à la circonscription **et** à la DSDEN (adresse en en-tête), accompagné d'une nouvelle page du dossier corrigée et/ou des pièces justificatives correspondantes.

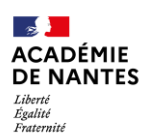

## *RAPPELS REGLEMENTAIRES*

### 1- Taux d'encadrement VIE COLLECTIVE :

#### *Maternelle :*

*2 adultes quel que soit l'effectif de la classe puis, au-delà de 16 élèves, 1 adulte suppl. pour 8. Elémentaire :*

*2 adultes quel que soit l'effectif de la classe puis, au-delà de 20 élèves, 1 adulte suppl. pour 10.*

*Participation des ATSEM et des ETAPS : obtenir l'autorisation du Maire. Participation des contrats aidés : obtenir l'accord du lycée employeur.*

*NB : selon le type de contrat aidé, l'accompagnateur peut ou ne peut pas être inclus dans le taux d'encadrement global.*

#### 2- Taux d'encadrement TRANSPORT :

#### *Transport en car :*

*- Le chauffeur n'est pas inclus dans l'encadrement*

- *- Si l'effectif nécessite plusieurs cars, les taux doivent être respectés dans chaque car.*
- Possibilité de considérer tous les élèves du car comme constituant une seule classe.

### 3- Taux d'encadrement ACTIVITES EPS :

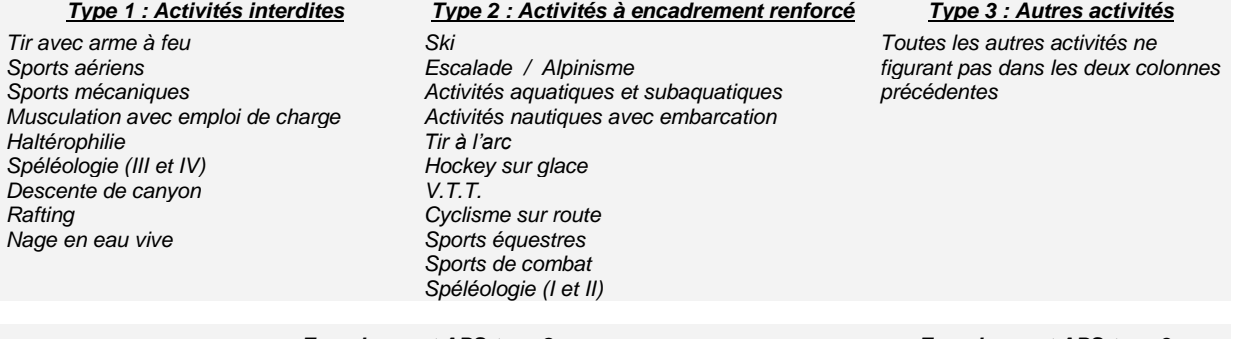

## *Encadrement APS type 2 :*

*Activités aquatiques :* 

*Ecole mat. : L'enseignant + 2 adultes agréés, qualifiés ou bénévoles. Ecole élém. : L'enseignant + 1 adulte agréé, qualifié ou bénévole. Groupe multi-niveau avec quelques GS : taux maternelle, sauf si effectif <20 élèves : 1 ens. + 1 adulte agréé. Cyclisme : Dans tous les cas, l'enseignant + 1 intervenant agréé ou 1 autre enseignant. Puis, au-delà de 12 élèves, 1 intervenant agréé suppl. ou un autre enseignant pour 6 élèves. Les autres activités de Type 2 : Dans tous les cas, l'enseignant + 1 intervenant agréé ou 1 autre enseignant. Ecole maternelle : Au-delà de 12 élèves, 1 intervenant agréé supplémentaire pour 6 élèves.*

*Ecole élémentaire : Au-delà de 24 élèves, 1 intervenant agréé suppl. pour 12 élèves.*

*Encadrement APS type 3 :*

*Dans tous les cas, l'enseignant + 1 intervenant agréé ou un autre enseignant puis :*

*Ecole maternelle : Au delà de 16 élèves, un intervenant agréé supplémentaire pour 8.*

*Ecole élémentaire : Au delà de 30 élèves, un intervenant agréé supplémentaire pour 15.*